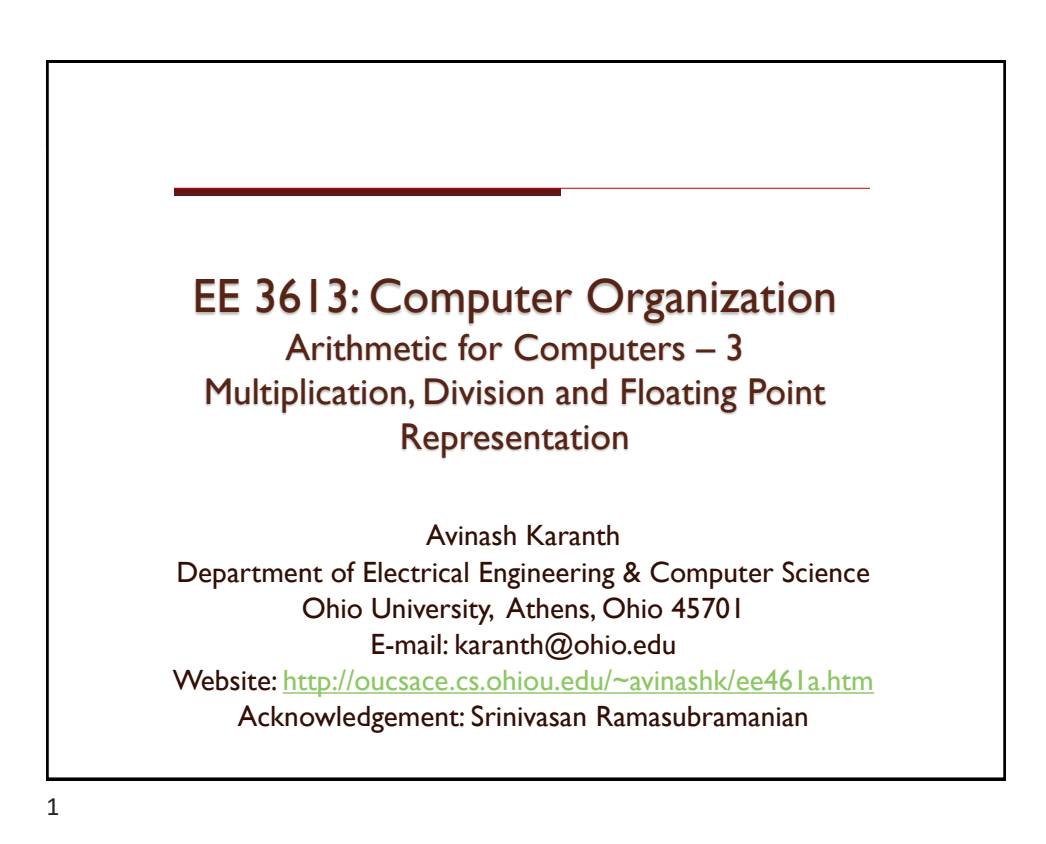

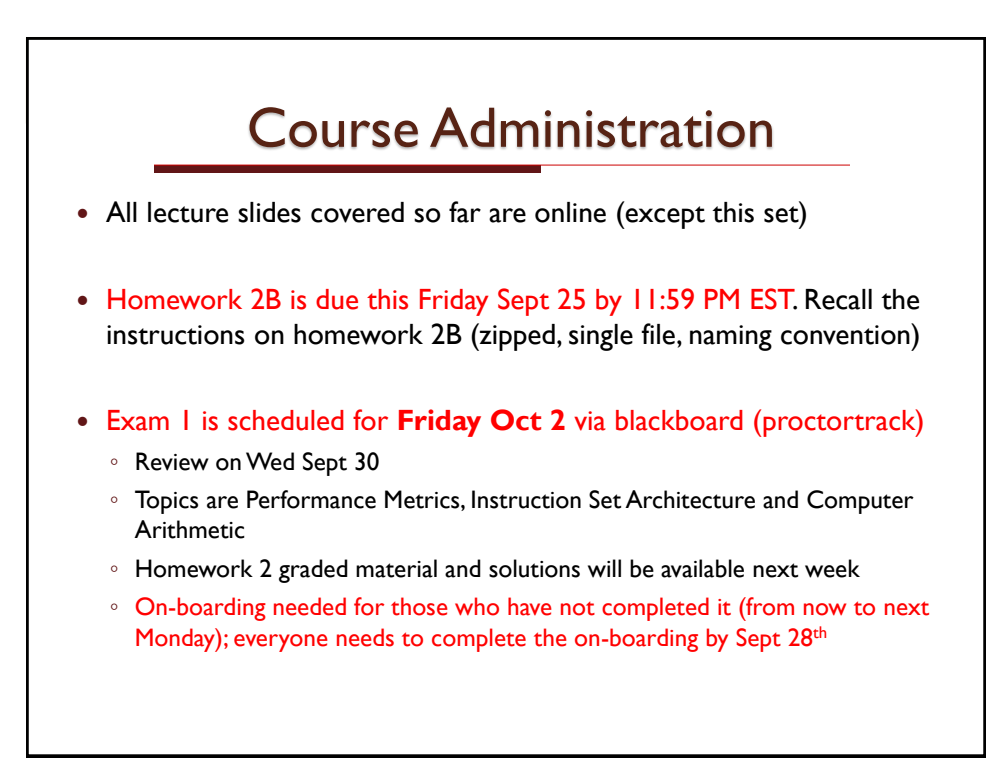

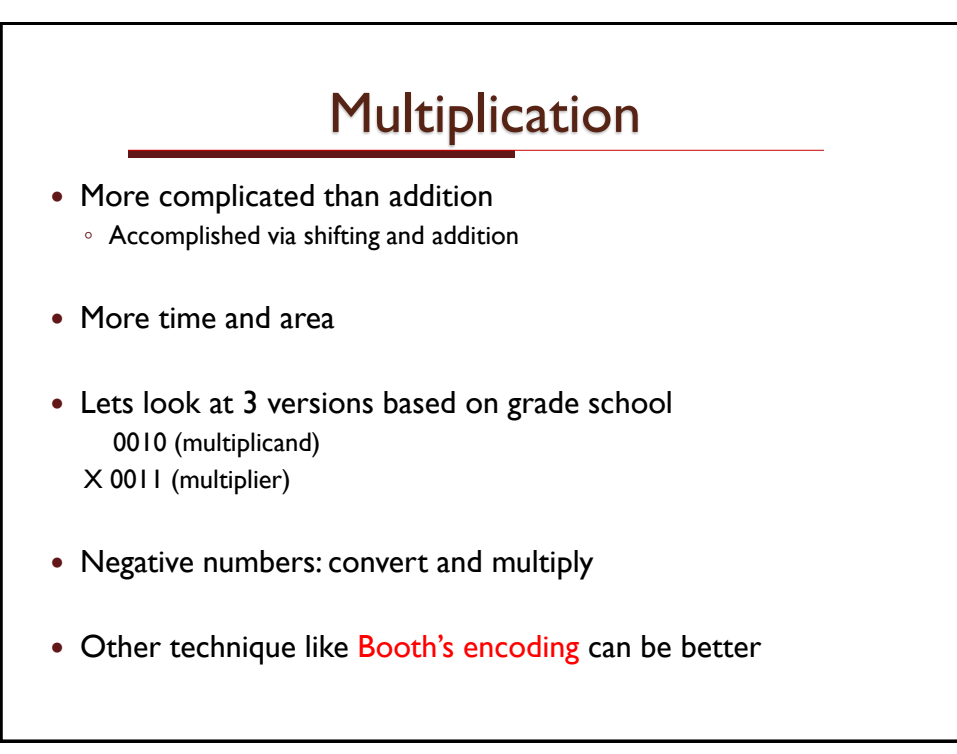

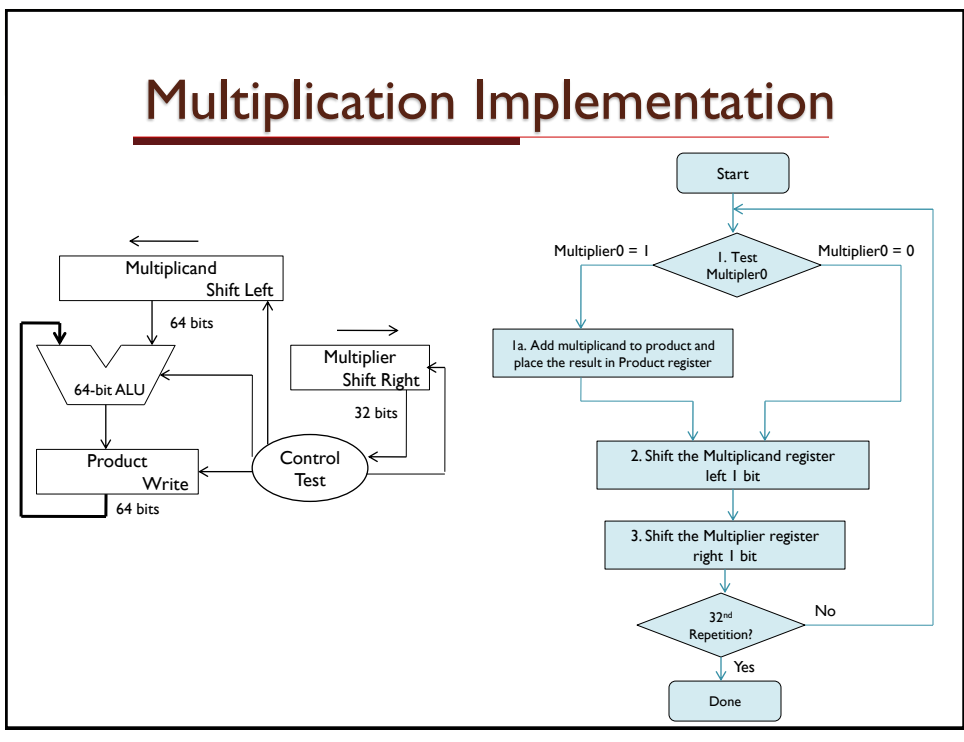

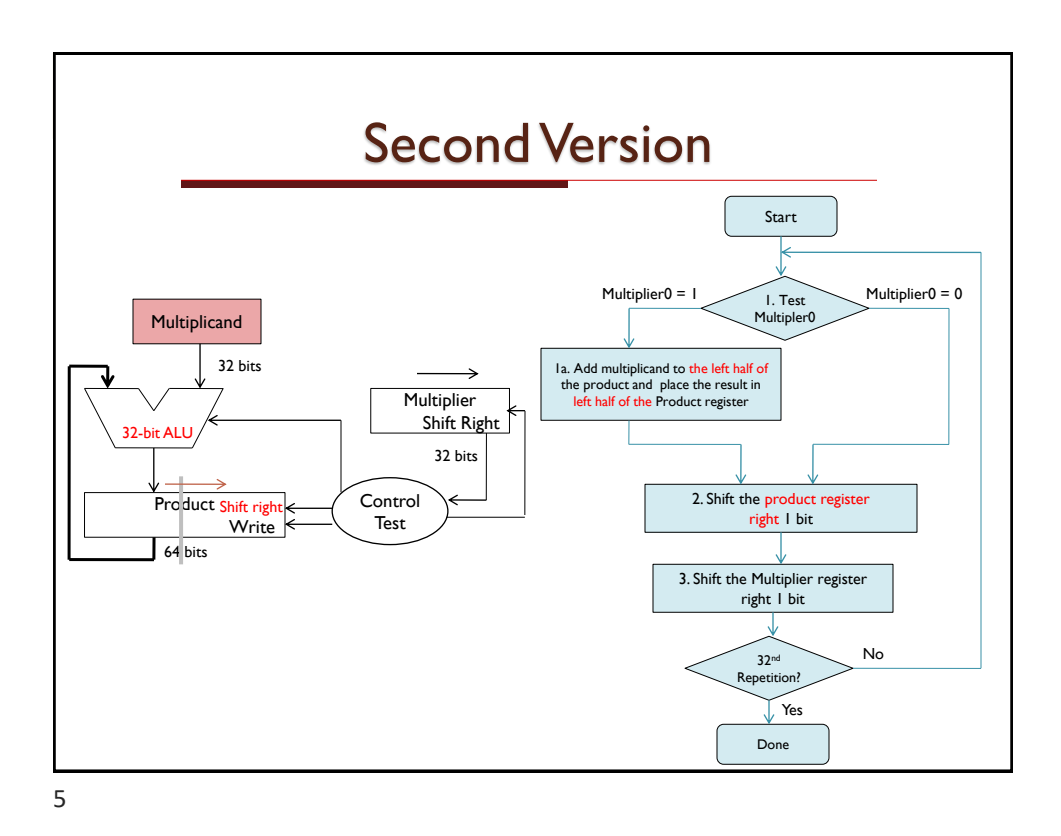

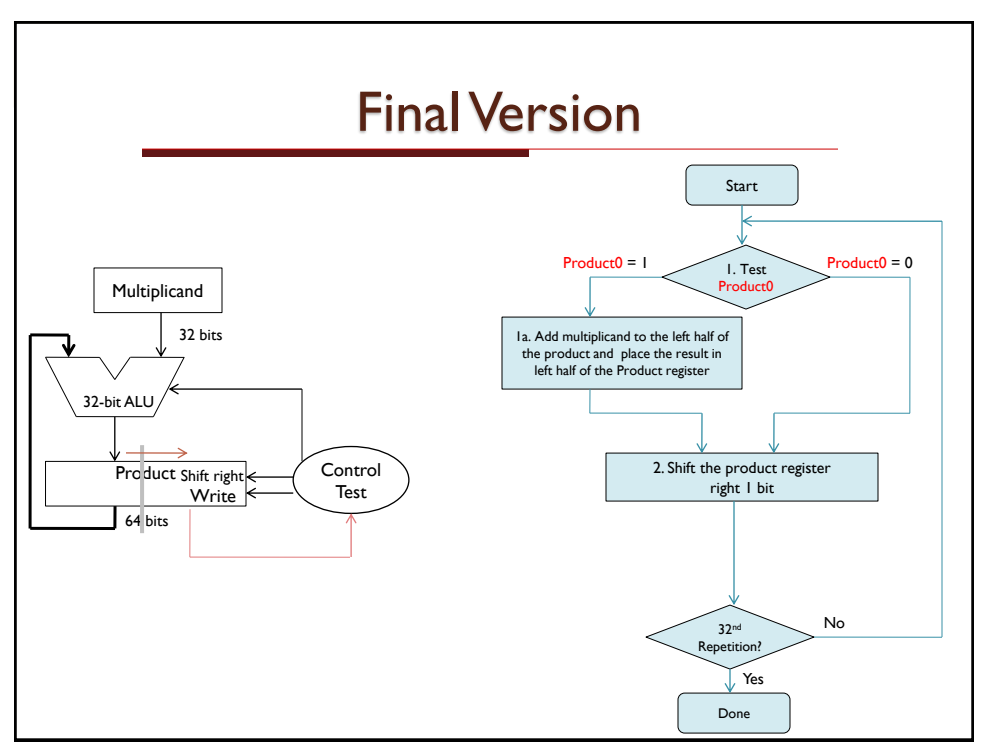

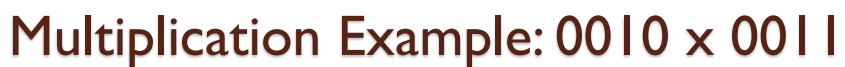

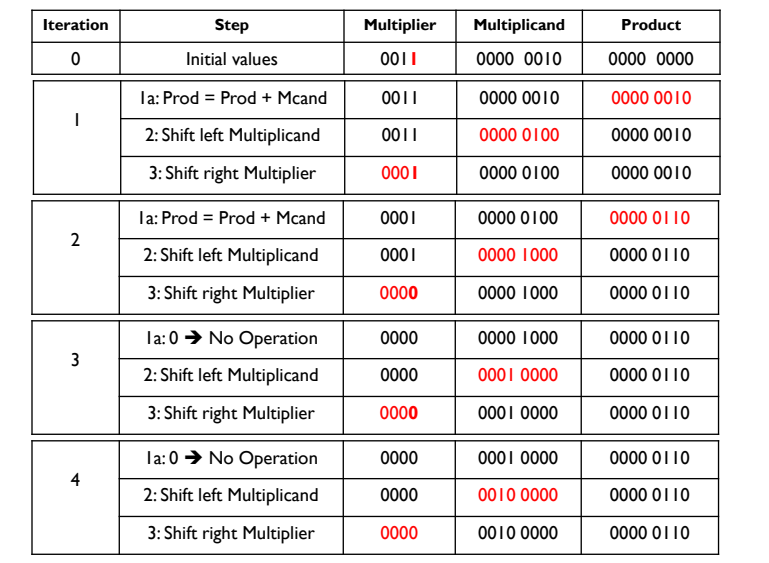

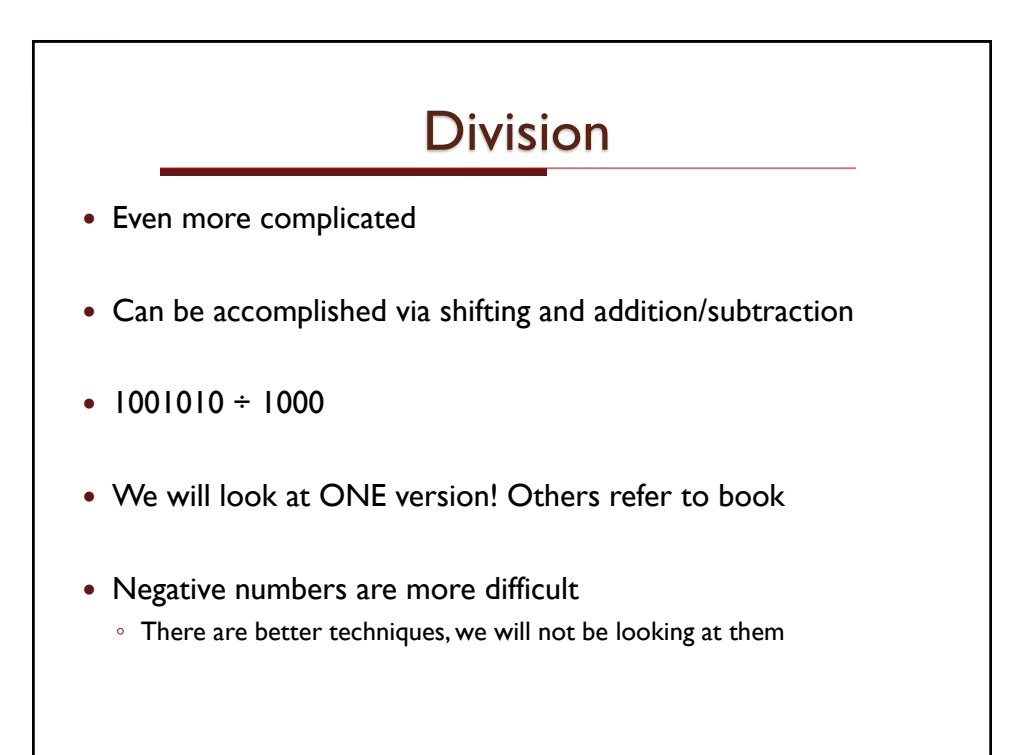

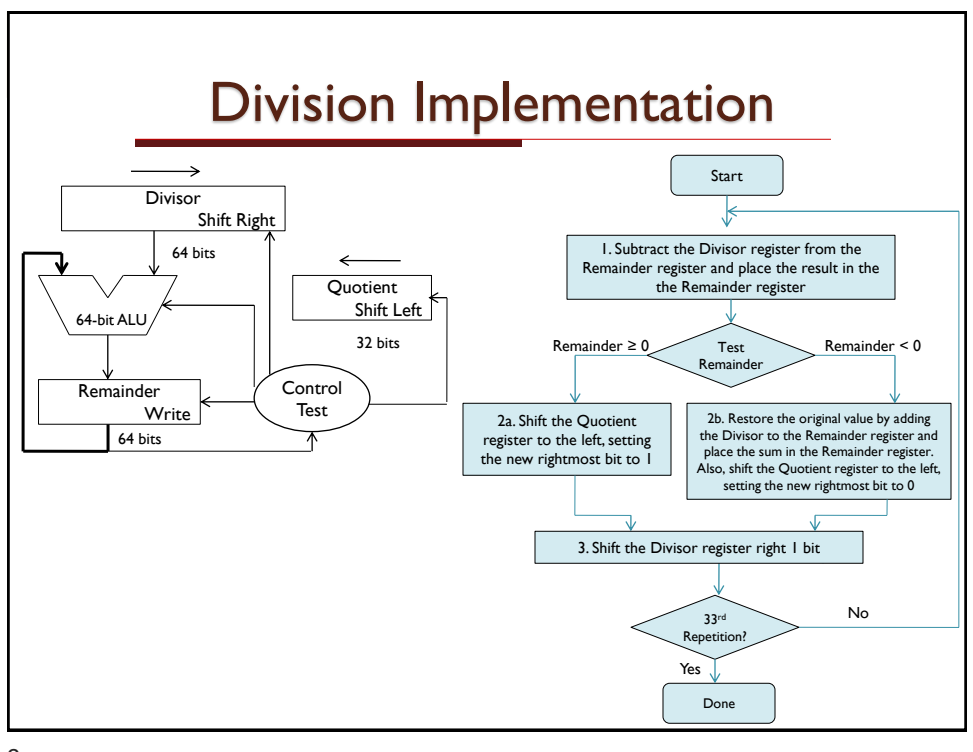

## Example:  $7 \div 2$  or 0000 0111  $\div$  0010

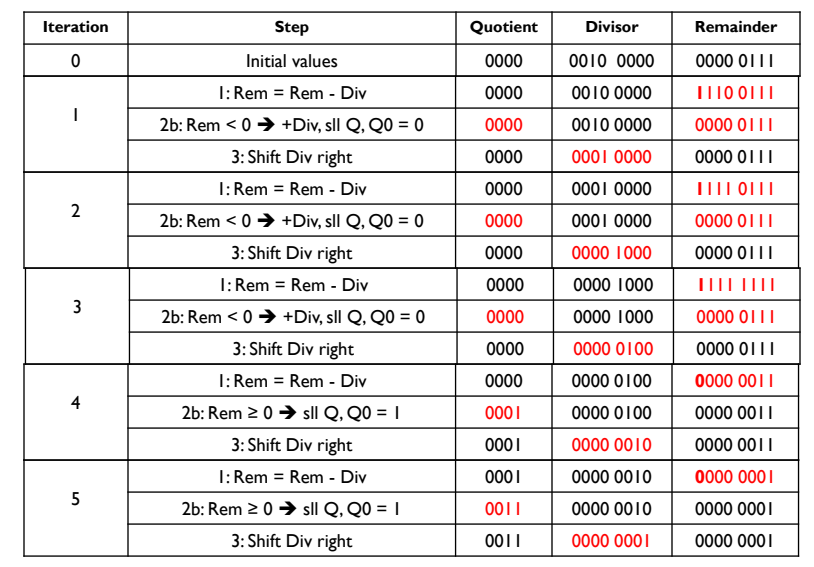

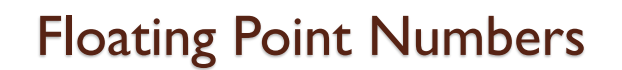

- Used to represent
	- Numbers with fractions Eg. 3.1416
	- Very small numbers Eg. 0.00000001
	- Very large numbers Eg. 3.15576 x 10<sup>9</sup>

## • Representation

- Sign, exponent, significand: (-1)<sup>sign</sup> x (1+significand) x 2<sup>exponent-bias</sup>
- More bits for significand gives more accuracy
- More bits for exponent increases range

## • IEEE 754 floating point standard

- Single precision: 8 bit exponent, 23 bit significand
- Double precision: 11 bit exponent, 52 bit significand

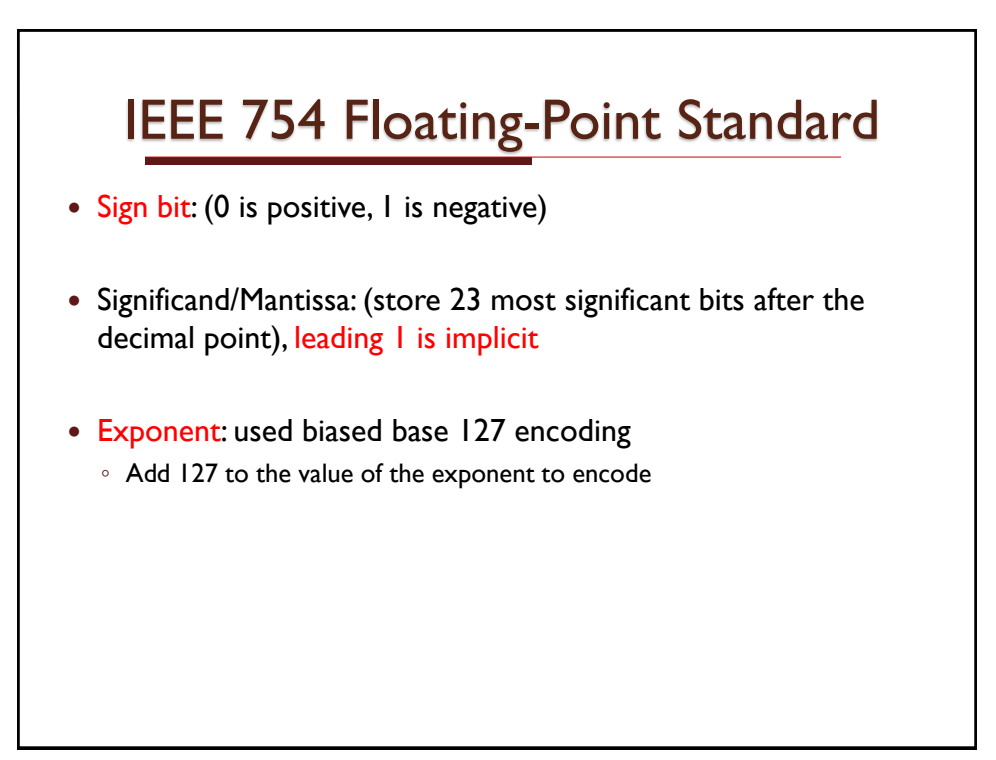

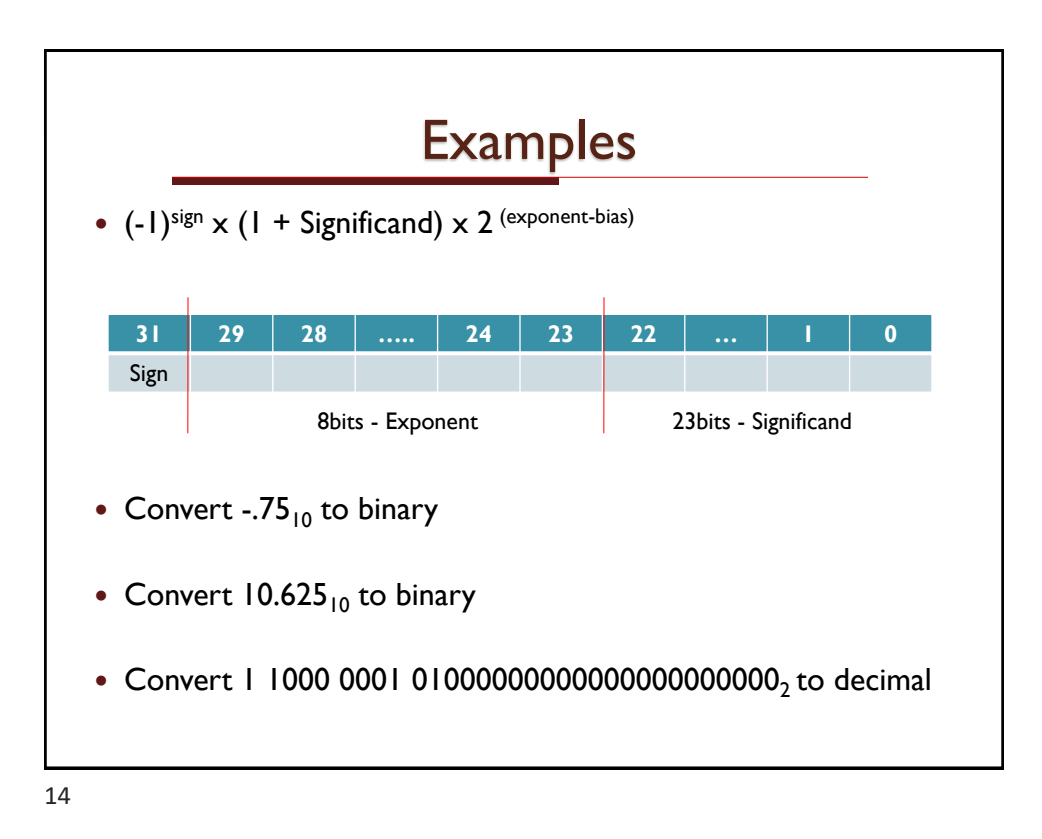

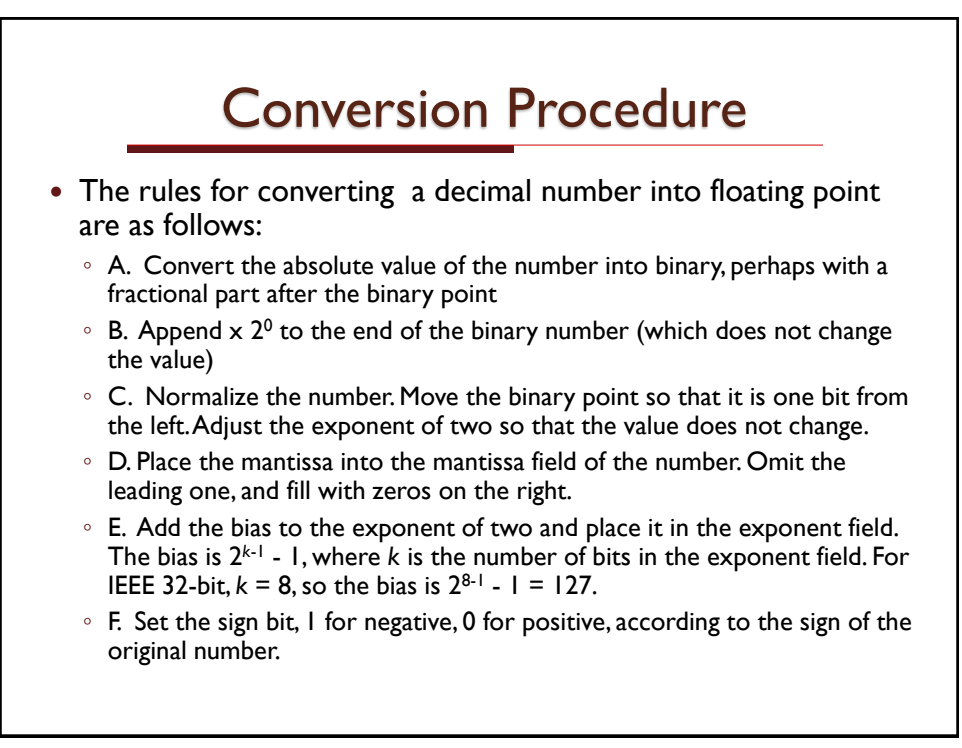

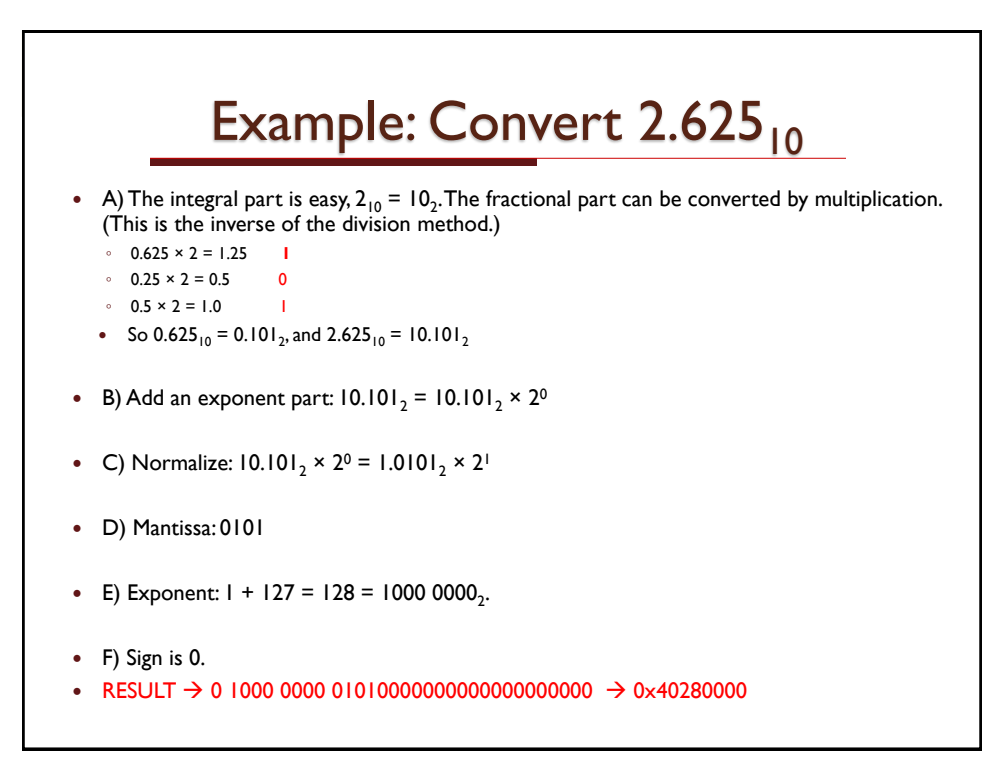

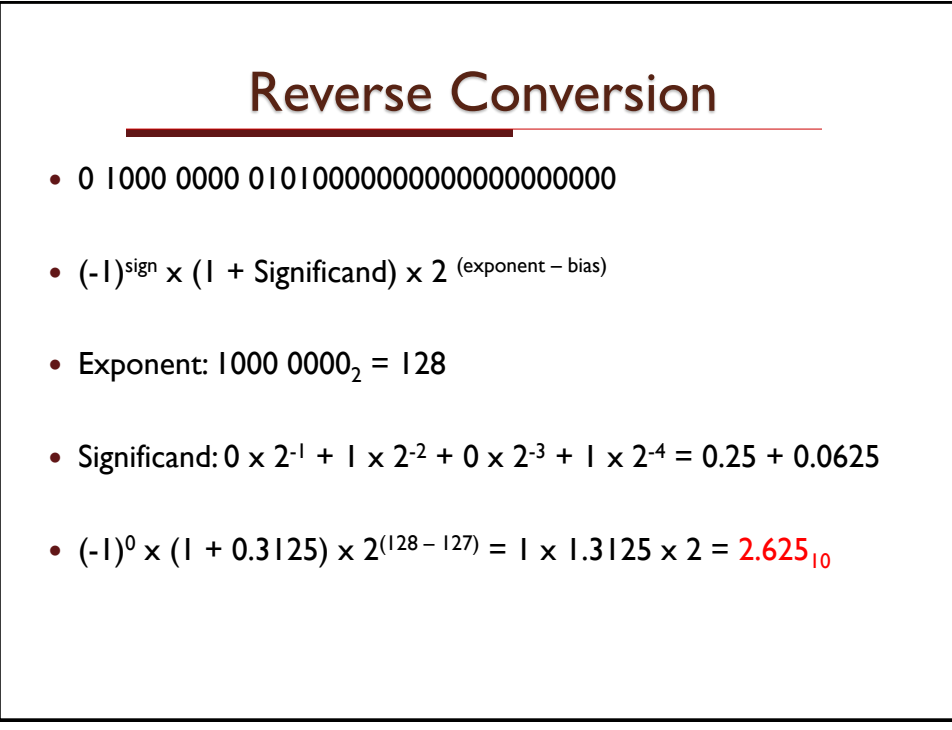

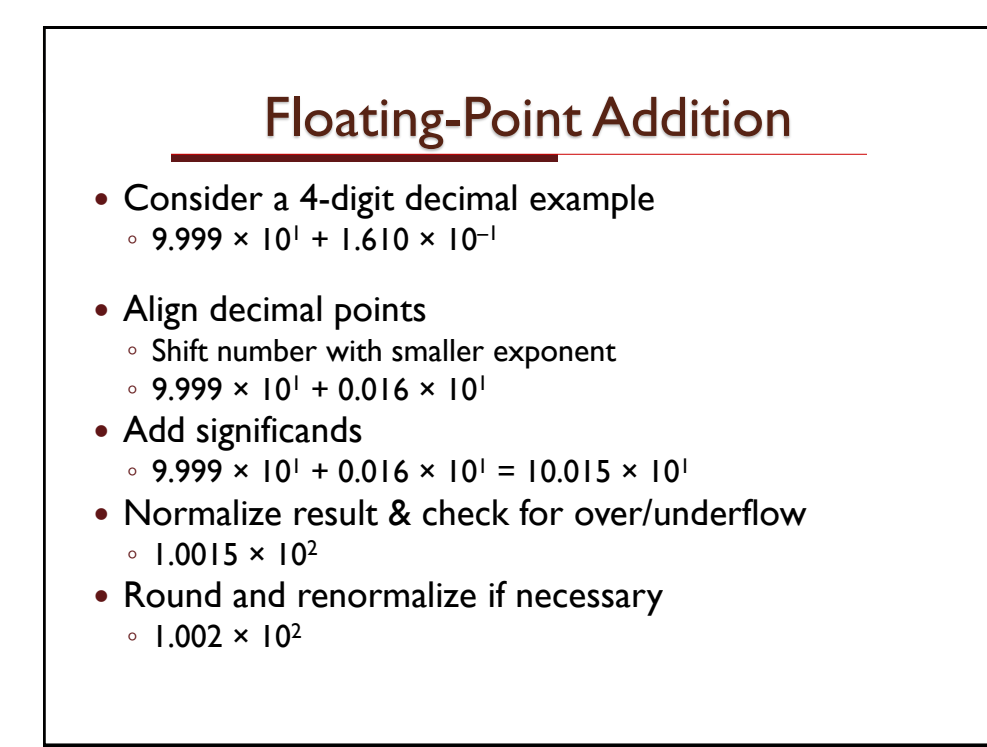

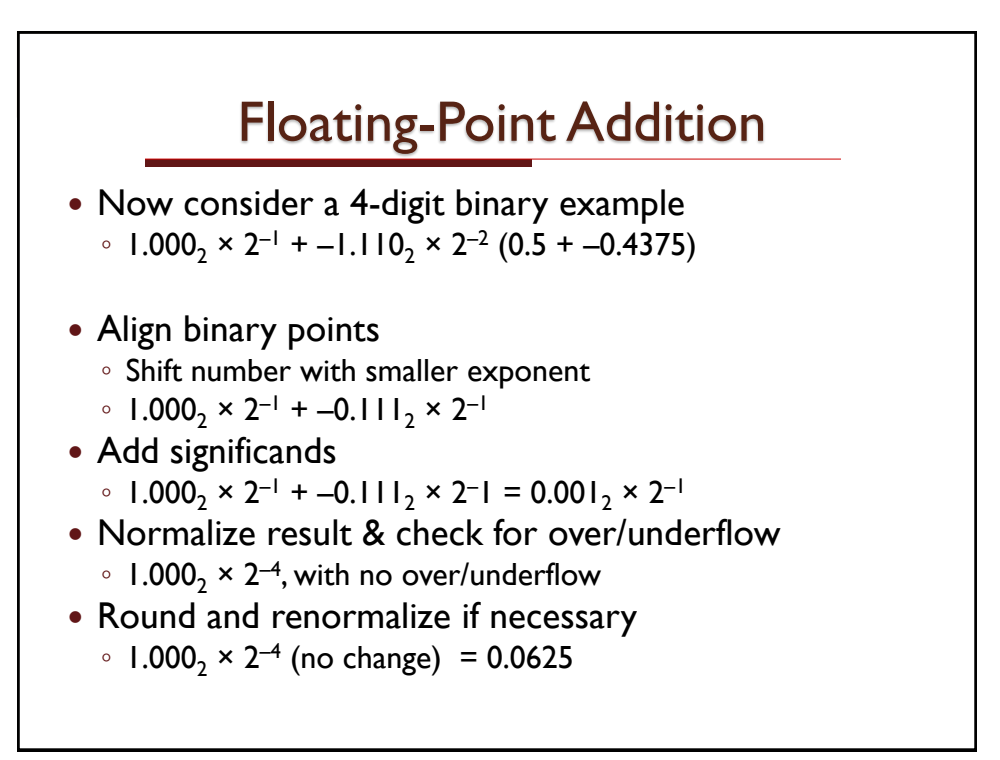

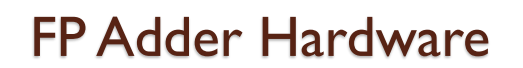

- Much more complex than integer adder
- Doing it in one clock cycle would take too long
	- Much longer than integer operations
	- Slower clock would penalize all instructions
- FP adder usually takes several cycles
	- Can be pipelined

20

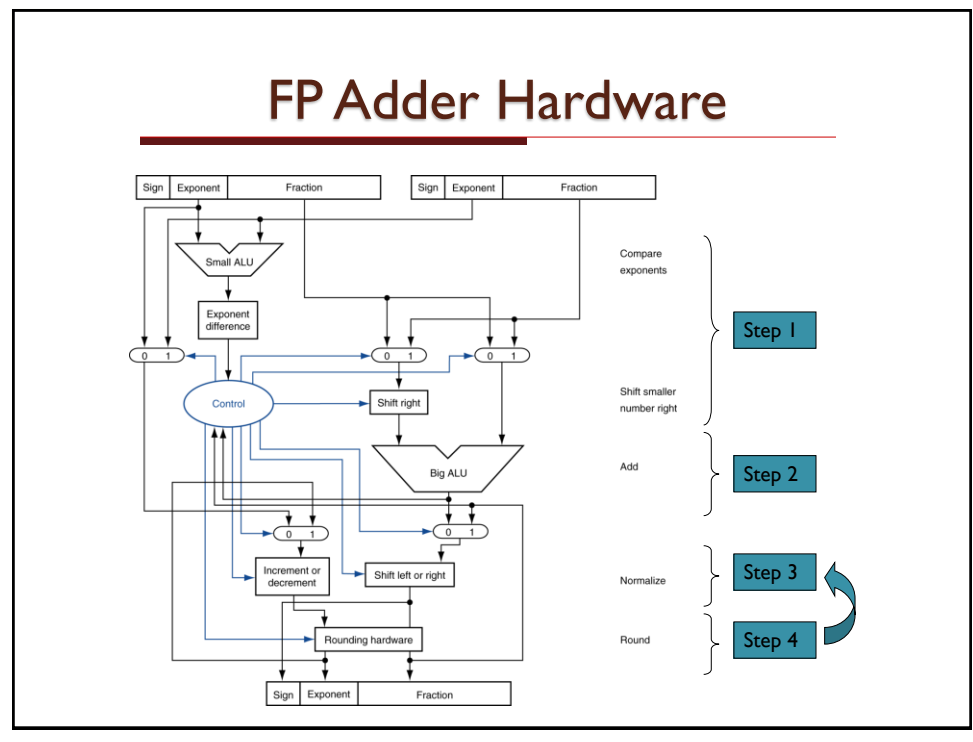

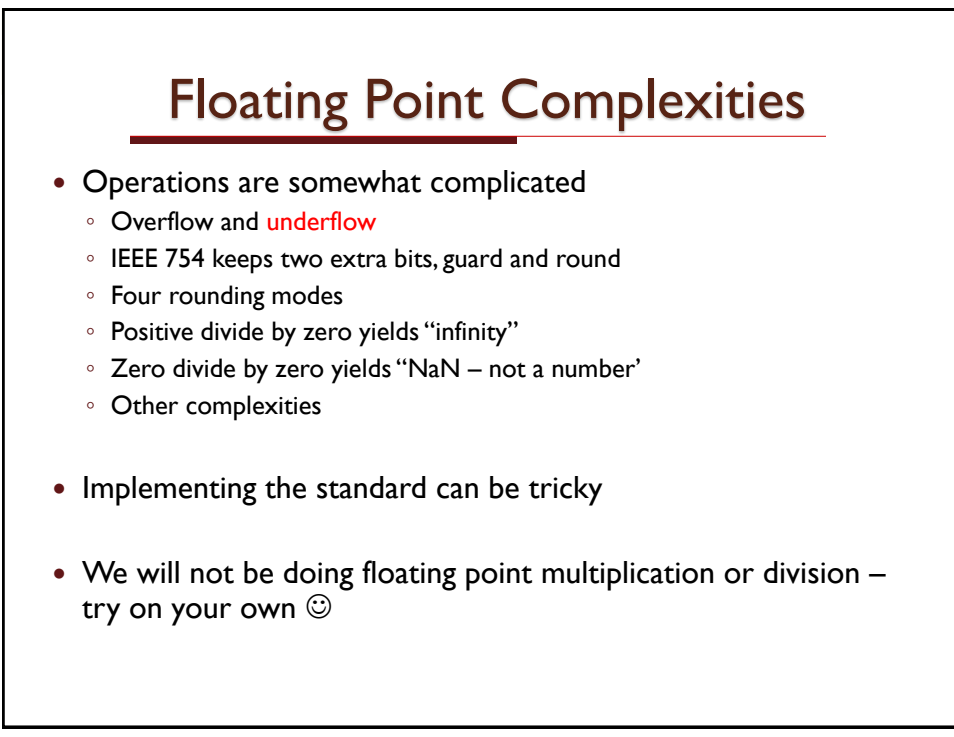

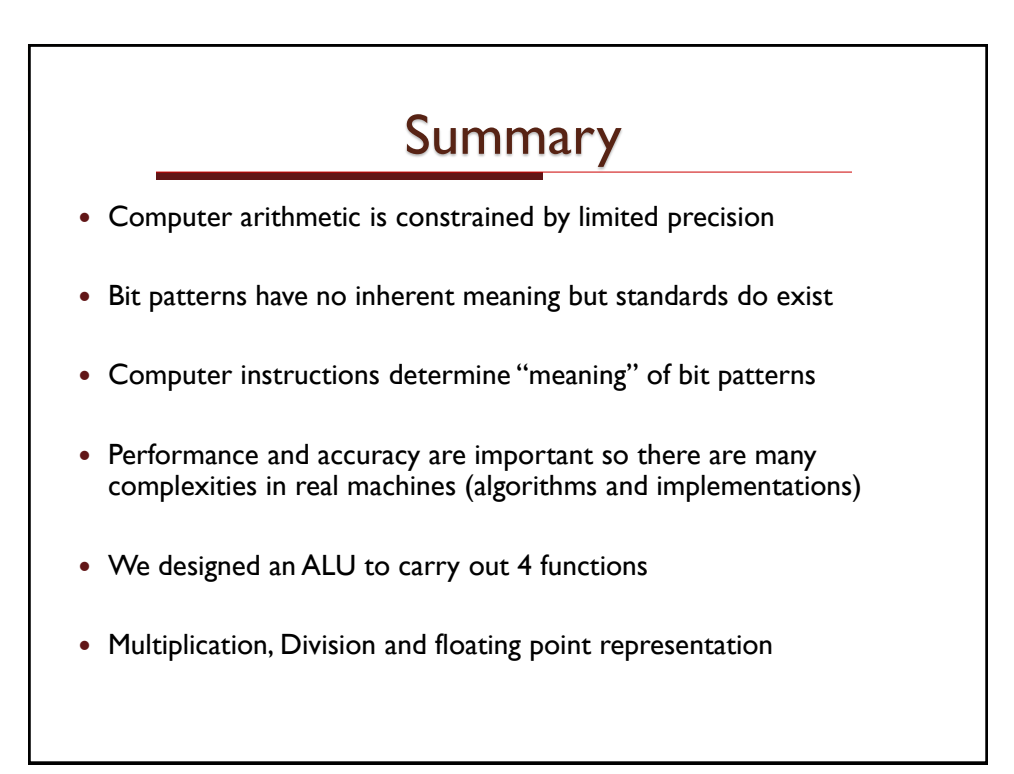